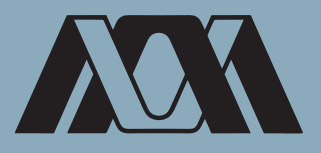

# INFORME FINAL DE SERVICIO SOCIAL

## Secretaria de Hacienda y Crédito Público

Oficialía Mayor

Periodo: 01 de julio de 2019 al 02 de enero del 2020

Proyecto: Dibujo, Publicidad y Arquitectura

Clave: XCAD000239

Responsable del proyecto: Lic. Imelda Dávalos López

Asesor Interno: Arq. Pablo Quintero Valladares

Ulises Cristóbal Galván Sánchez Matrícula: 2143027090 Licenciatura: Arquitectura División de Ciencias y Artes para el Diseño Tel: 56 72 95 14 Cel: 55 37 08 08 64 Correo electrónico: [ulisesgalvansanchez@gmail.com](mailto:ulisesgalvansanchez@gmail.com) 

#### **Introducción**

En el mes de julio del 2019 comencé mi servicio social en la Oficialía Mayor de la Secretaria de Hacienda y Crédito Público, en el área de Innovación en Obra Pública e infraestructura con un programa enfocado a la implementación de una nueva metodología para la construcción en la Ley de Obras Públicas, por un periodo de seis meses, cumpliendo un total de 480 horas de acuerdo al reglamento del servicio social.

La Secretaria de Hacienda y Crédito Público actualmente es la encargada de supervisar y llevar a cabo licitaciones para la construcción de obra pública en todo el país. La Ley de Obras Públicas y Servicios Relacionados con las mismas indica el procedimiento que debe llevar a cabo los licitantes en cuanto a las disposiciones generales, el procedimiento durante la adjudicación, contratos, etc. Actualmente existen tres tipos de contrato para un proyecto los cuales son:

- **Licitación Pública:** Donde cualquier persona física o moral relacionado en el ámbito de la construcción puede participar en la licitación de un proyecto.
- **Invitación a cuando menos 3 personas:** La entidad o dependencia que requiera el proyecto hace la invitación a cuando menos 3 o más personas físicas o morales para participar en la licitación del proyecto.
- **Adjudicación directa:** En este tipo de contrato la entidad o dependencia que requiere algún proyecto le da el contrato directo a la persona física o moral sin necesidad de haber llevado a cabo ninguna licitación (concurso).

Para poder llevar a cabo el proceso de cualquier licitación, se deberá utilizar la página del gobierno Compranet, en el cual están publicadas todas las licitaciones abiertas y todos los resultados con los ganadores de las convocatorias concluidas de todos los estados del país. La propuesta ganadora (en el caso de licitación pública e invitación a cuando menos 3 personas) será aquella que cumpla con todos los requisitos establecidos por la entidad o dependencia los cuales son publicados al inicio de cada proceso y su notificación se hará de manera presencial con cada uno de los participantes. (LOPSRM 2000)

## **Objetivo general**

La metodología BIM (Building Information Modeling por sus siglas en inglés) es un nuevo método en la forma de trabajo en la construcción llevada a cabo en varios países como Estados Unidos de América, Japón, Inglaterra, Chile, Brasil, España entre otros. Esta metodología establece estándares para todo el proceso de vida de una construcción, todas las partes involucradas en el proyecto tendrán un intercambio activo de la información y el desarrollo de un modelo 3D del proyecto para prevenir posibles fallas o "colisiones" del mismo.

La Secretaria de Hacienda y Crédito Público tiene como objetivo la implementación de esta metodología en obra Pública tomando como apoyo los programas, estándares, normativas y contrataciones de los países en donde la metodología ya es aplicada.

## **Actividades realizadas**

En el primer mes de estadía en el servicio mi labor fue apoyar en la captura de datos de los tres tipos de contrataciones de obra pública de los estados de Veracruz, San Luis Potosí y Querétaro, el monto del ganador de la licitación debía coincidir tanto en el "Acta de presentación de proposiciones" como en el "Acta de fallo de licitación" de esta manera se detectan irregularidades en los presupuestos de proyecto dados por los licitantes.

Al mismo tiempo nos dejaron una serie de lecturas para nuestro mejor entendimiento de lo que se estaba trabajando y lo que veríamos durante todo el servicio, empezando con una serie de lecturas introductorias a la Ley de Obras Públicas y de cómo se aplicó la metodología BIM en Chile, Estados Unidos e Inglaterra, familiarizándome con los términos utilizados y analizando el proceso que se utilizado.

Teniendo noción de lo básico en cuanto al tema, la siguiente actividad fue realizar una investigación del desarrollo BIM Estados Unidos y entender la aplicación de la metodología para trabajar sobre ello. "*La madurez BIM es un instrumento utilizado para definir que tanto*  desarrollo tiene un país en BIM, explicado en diferentes *niveles"* (Espacio BIM 2017):

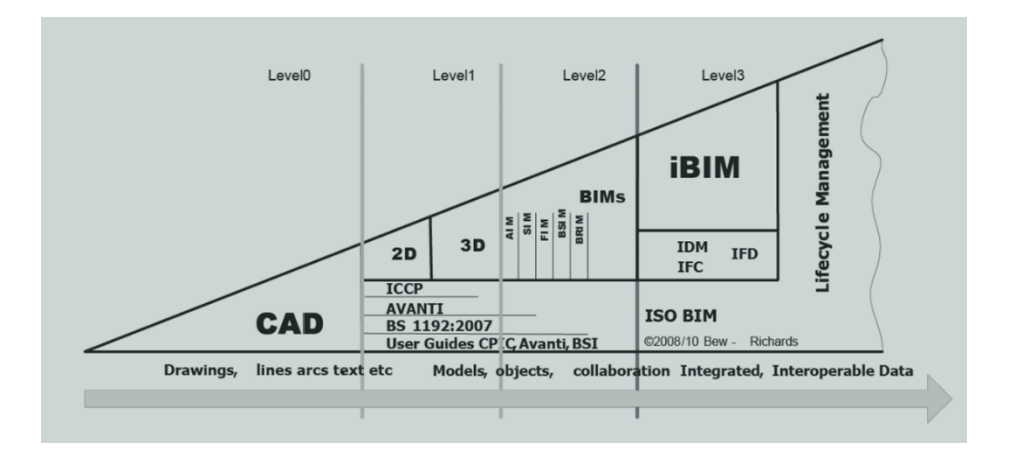

- *Ilustración 1 Nivel de Madurez BIM* de papel o documentos electrónicos. **Nivel 0:** No existe colaboración alguna entre las partes que intervienen en el proyecto, el trabajo se basa en la utilización de software en 2D y la información generada se distribuye a través
- **Nivel 1:** La utilización de herramientas 3D son enfocadas en la parte de diseño, las herramientas 2D son utilizadas para generar documentación del proyecto, aparece un CDE (Common Data Enviroment por sus siglas en ingles) una base de datos donde todas las partes vacían información generada todavía no existe el trabajo colaborativo entre disciplinas.
- **Nivel 2:** El modelo 3D evoluciona, existe ya un flujo de trabajo colaborativo y todas las partes involucradas en el proyecto tienen su propio modelo 3D y comparten la información a través de archivos de formato común.
- **Nivel 3:** Trabajo integrado entre todas las partes implicadas mediante el uso de un único modelo de CDE, se eliminan riesgos de aparición de conflictos y colisiones en el modelo y se trabaja en tiempo real el modelo único.

Para iniciar un proyecto BIM es necesario tener un Protocolo BIM*, "un acuerdo legal que permite que un proyecto se desarrolle sin problemas donde se establece el papel del gestor de la información y las normas incorporadas a seguir para todos los miembros del equipo"* (BIMFORU 2019).

"Un proyecto BIM utiliza LOD (Leve lof Detail por sus siglas en inglés) una escala de información que define hasta que punto un proyecto esta desarrollado" (GSA 2019):

▪ **LOD 100:** Existe algún análisis preliminar, el emplazamiento no está medido exactamente, a menudo solo hay un modelo 2D, a mano o boceto.

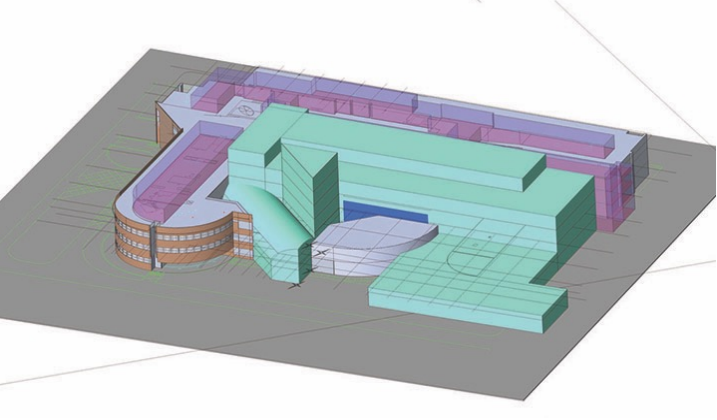

**LOD 200:** Existe una transición del modelo conceptual a un modelo listo para su creación y construcción en documentos, contiene una cuantificación a p r o x i m a d a y u n a coordinación preliminar de todas las partes se hace presente para evitar choques.

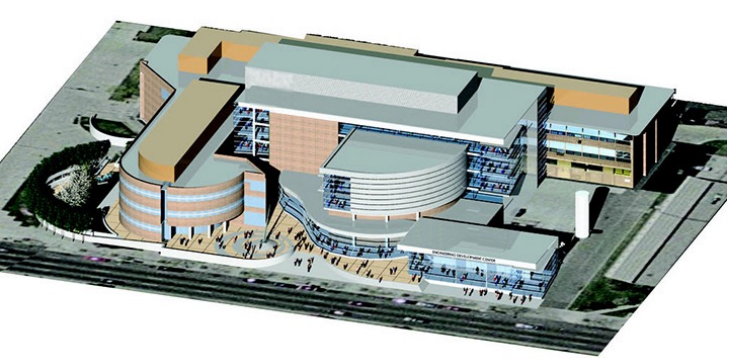

▪ **LOD 300**: El diseño es exactamente igual a lo que se va a construir ya que está completo el modelo 3D, contiene cantidades, tamaños, ubicaciones y relaciones sistemáticas

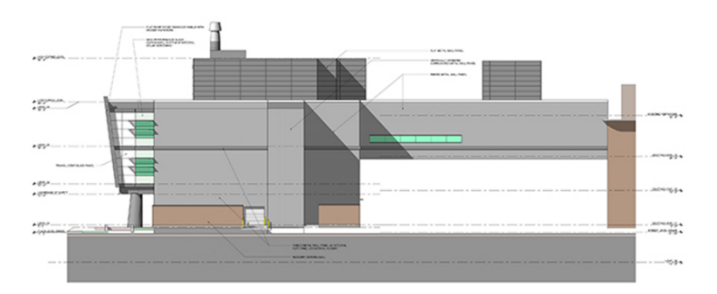

precisas de todos los elementos que eventualmente se instalarán.

▪ **LOD 400:** La fabricación y ensamblaje se ven directo del modelo, El punto clave es la calendarización y organización, todas las partes están coordinadas y se vuelven uno solo.

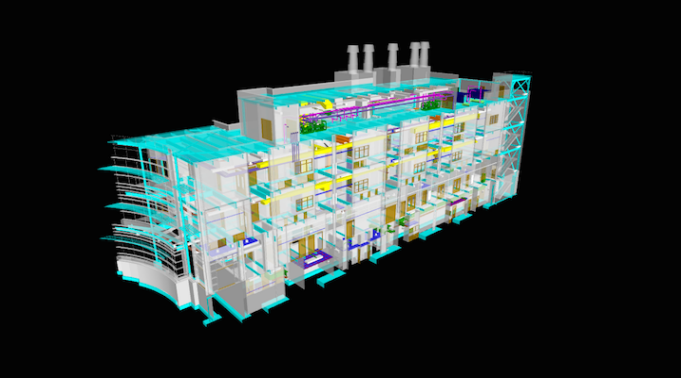

**• LOD 500:** Es la etapa posterior a la construcción y relacionada directamente con todo el mantenimiento necesario de la construcción, implica la integración de todos los datos generados de los anteriores LOD, el modelo muestra todos los elementos del proyecto precisos, incluye todos los requisitos de m antenimiento y datos específicos de cualquier instalación.

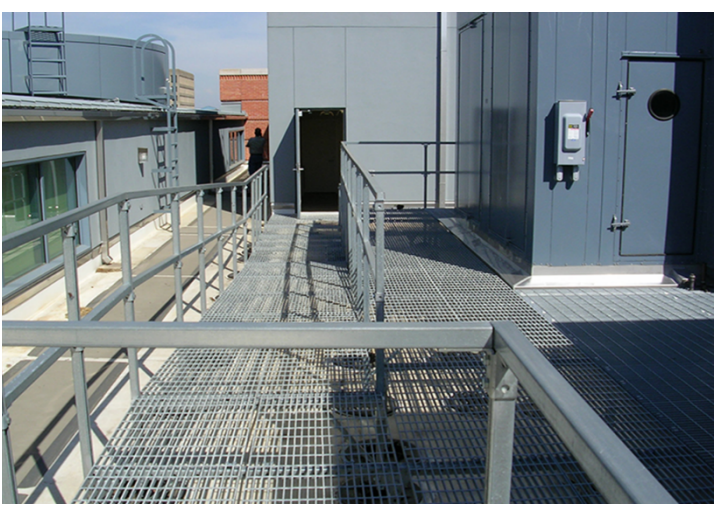

Como actividad complementaria se realizó otra investigación relacionada con el tema, los estándares BIM de EUA, una serie de normas y lineamientos que sirven como guía a la hora de ejecutar un proyecto BIM, estos estándares fomentan prácticas productivas adicionales por parte de todos los miembros del equipo desde el arquitecto, diseñador, ingeniero, contratista, propietario y operador durante el ciclo de vida de un proyecto. Estos estándares fueron creados a través de un proceso de consenso entre varias dependencias e instituciones de EUA como el

Instituto Americano de Arquitectos, Servicios Generales de Administración, etc.

La actividad final en el servicio que me solicitaron fue realizar un tutorial básico sobre Revit, un programa de arquitectura utilizado mayoritariamente para la aplicación de BIM en un proyecto; genera un modelo 3D de manera exacta de la edificación antes de su construcción, de esta forma se pueden detectar riesgos, colisiones, se compara el uso de diferentes materiales, etc. Utiliza un elemento fundamental para la creación de los proyectos: las "familias", una herramienta de trabajo del programa la cual permite modificar cualquier elemento en una construcción como muros, puertas, mobiliario, ventanas, etc. La herramienta permite introducir todos los parámetros necesarios para la creación de éste como medidas o materiales.

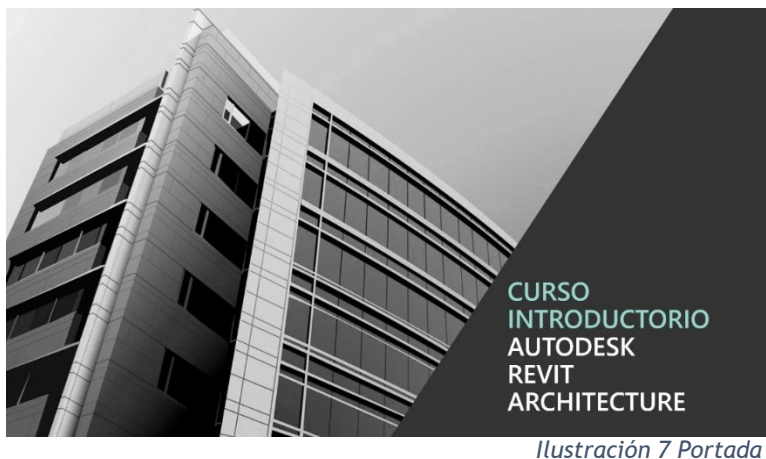

*Manual del curso*

#### **Metas alcanzadas**

Durante mi permanencia en el servicio social aprendí sobre diversos temas relacionados con mi carrera, entre ellas el cómo se maneja actualmente todo el proceso de una licitación para cualquier obra pública y las normativas que lo rigen. En cuanto a la metodología BIM me queda claro que es una nueva forma de trabajo que pronto será una realidad para la construcción en México.

Con la realización del manual aprendí nuevas herramientas de trabajo como Revit, software para la creación de planos y proyectos que complementan BIM; OBS un programa de grabación para computadora y Adobe Premier Pro un programa para la edición de videos.

La realización de las investigaciones, la creación del manual y el apoyo brindado ayudarán al desarrollo para la implementación de esta metodología a nivel nacional, regulando y apoyando a todas las partes involucradas en una construcción.

#### **Resultados y conclusiones**

Al momento de realizar obras de gran impacto para cierta población es indispensable tener un control riguroso de lo que se va a realizar y evitar cualquier problema a futuro. Esto es parte de lo que ofrece BIM,. Queda claro que, como cualquier metodología de trabajo, tiene deficiencias en algunos aspectos como los elevados costos de su implementación para obras pequeñas, sin embargo, trae mayores beneficios y un mayor entendimiento del ciclo de vida de una construcción.

El tiempo en el que realicé mi servicio social me ayudó a comprender mejor el ámbito laboral en el que me desenvolveré más adelante. Adquirir todos estos conocimientos sin duda me traerán beneficios en un futuro, el trabajo en equipo y las herramientas necesarias son fundamentales para el desarrollo de cualquier proyecto para así lograr un fin común y lograr el beneficio de todos.

La Secretaría de Hacienda y Crédito Público juega un papel de suma importancia en la construcción del país pues es la encargada de regular cualquier obra realizada por alguna entidad o dependencia, por eso se busca mejorar con cada acción.

Esta nueva forma de trabajo abrirá oportunidades para todos los sectores del país, no solo implica trabajos relacionados con la obra sino que analiza y logra los mayores beneficios para la población a la que va dirigido creando así una mejor calidad de vida para todos.

# **Bibliografía**

- **Example 2** Ley de Obras Públicas y Servicios Relacionados con las Mismas, Diario Oficial de la Federación, 4 de enero de 2000.
- [GSA \(2019\). Level of Detail. Recuperado de https://www.gsa.gov/](https://www.gsa.gov/real-estate/design-construction/3d4d-building-information-modeling/guidelines-for-bim-software/document-guides/level-of-detail) real-estate/design-construction/3d4d-building-informationmodeling/guidelines-for-bim-software/document-guides/level-ofdetail
- **EXECT:** Level of Develpment (LOD) Specification Part I & Commentary (2019) BIMFORUM [archivo PDF].
- Espacio BIM (2017) Madurez en entorno BIM: Level 0/1/2/3. Agustín Sánchez Ortega. Recuperado de https:// www.espaciobim.com/madurez-bim-level-0-1-2-3/